## **True/False:**

## **1.** False

**2.** False (function can be called in many different places of the program, just make sure that you defined it before you are calling it)

**3.** True **4.** False **5**. False

**6.** False (a function can return as many values as we wish)

**7.** False (function can modify mutable objects. For example, lists are mutable objects, if passed to the function as parameter, the function can change/update the values of its elements, add new elements, delete elements; immutable objects function cannot modify.)

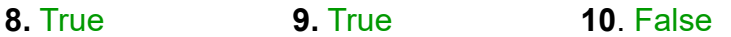

## **Multiple Choice:**

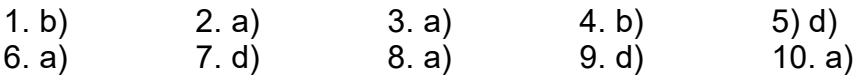

## **Discussion: # 5**

def cube(x): answer =  $x * x * x$ return answer

**a)** What does the function do?

The function calculates the cube of the provided (through parameter) numerical value and returns it.

**b)** Show how the program could use this function to print the value of  $y^3$ , assuming  $y$  is a variable.

```
...
result = cube(y)....
```
**c)** Here is the fragment of a program that uses this function: answer  $= 4$ result =  $cube(3)$ print(answer, result)

The output from this fragment is 4 27. Explain why the output is not 27 27, even though cube seems to change the value of the answer to 27.

**Answer:** answer variable in function cube is a *local variable*. Its scope is bound to the body of the cube function only, hence as soon as the function cube is terminated, its answer variable is destroyed. The answer variable in the code we are given (in assignment answer  $= 4$ ) is not connected to the answer variable of the cube function, hence it doesn't change its value.